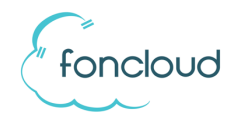

## Funktionscodes

Mit den folgenden Funktionscodes haben Sie eine Möglichkeit einzelne Funktionen Ihrer foncloud Telefonanlage mit einfachen Tastatureingaben am Telefon zu steuern.

Wenn Sie einen Code öfter verwenden, können Sie in KIS jeden Funktionscode auf eine der freiprogrammierbaren Funktionstasten Ihres Tischtelefons speichern. Nutzen Sie dazu bitte den Tastentyp "Direktwahl".

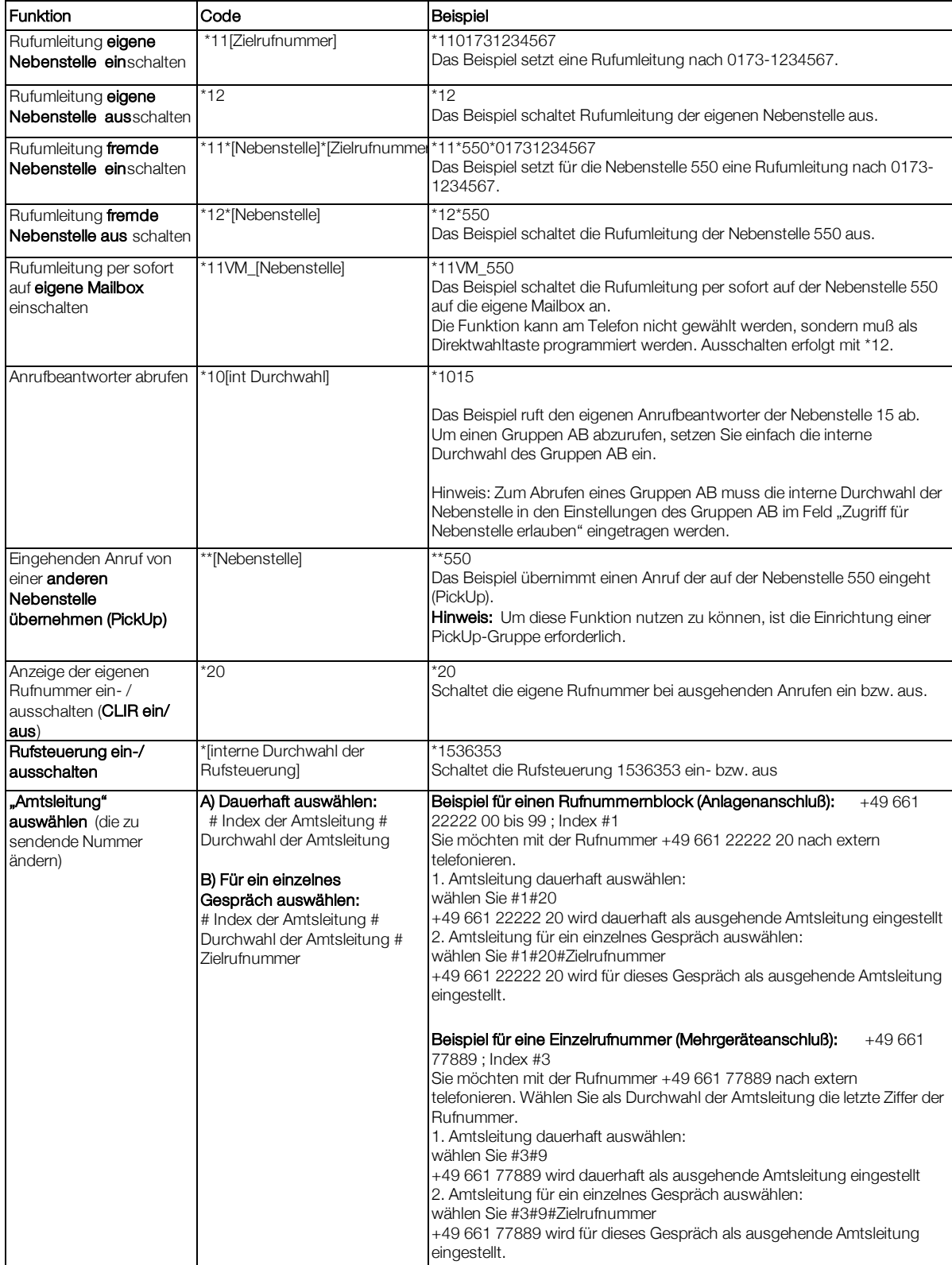